# **Informationen zur Open Library**

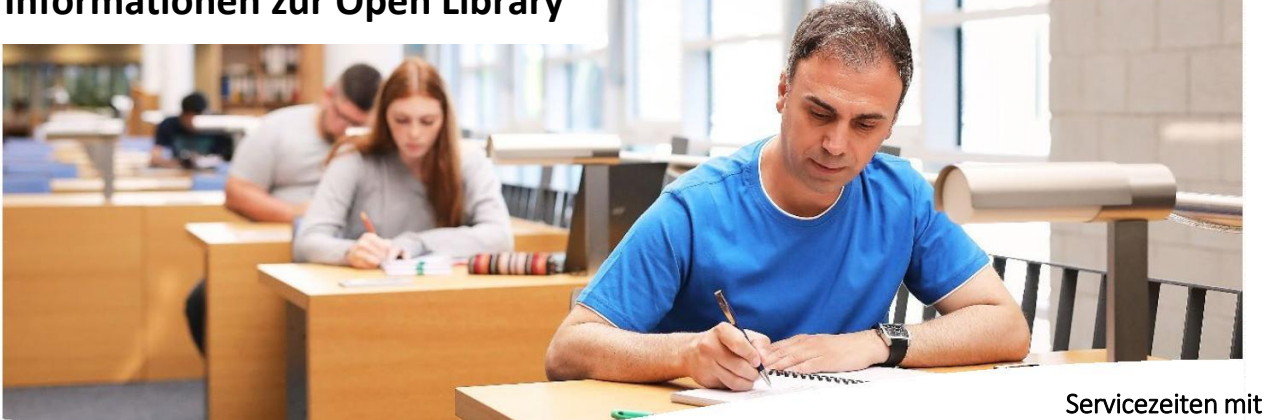

 Personal Montag und Mittwoch: 8-16 Uhr Dienstag und Donnerstag: 8-12 Uhr Freitag: 8-15 Uhr

## Öffnungszeiten ohne Personal / Open Library

 Montag und Mittwoch: 7-8 Uhr und 16-24 Uhr Dienstag und Donnerstag: 7-8 Uhr und 12-24 Uhr Freitag: 7-8 Uhr und 15-24 Uhr Samstag: 7-20 Uhr

#### Was geht ohne Personal?

- an den Einzelarbeits- oder Rechercheplätzen lernen, lesen, arbeiten, …
- Medien am Selbstverbuchungsterminal ausleihen bzw. über den Rückgabeautomaten zurückgeben
- Buchscanner und Kopierer nutzen
- Abschlussarbeiten am dafür ausgewiesenen Rechner lesen

## Was geht nicht ohne Personal?

- Bibliothekskonten anlegen / anmelden bzw. Bibliothekskonten entsperren
- Säumnisgebühren bezahlen
- Präsenzbestand ausleihen
- bei der Literaturrecherche unterstützt werden
- Fernleihbestellungen abholen / zurückgeben
- vorgemerkte Medien abholen

#### Voraussetzungen

- Bibliothekskonto bzw. Anmeldung

- Authentifizierung am Bibliothekseingang mit Hilfe des Hochschulausweises (Hinweis: Beim kurzzeitigen Verlassen der Bibliothek ist immer an den Hochschulausweis zu denken, da das Authentifizieren / Eintreten ansonsten nicht möglich ist.)

- Einwilligungserklärung bzw. Zustimmung zur Speicherung von Video- und Zugangsdaten

## Infos zur Videoüberwachung

- vertrauensschaffende Maßnahme für alle Nutzerinnen und Nutzer
- zum Schutz des Eigentums der Bibliothek vor Diebstahl und mutwilliger Beschädigung
- Speicherung der Aufnahmen auf einem Server der Hochschule Koblenz für 72 Stunden
- Einsicht nur bei einem Vorfall, z.B. Diebstahl, Vandalismus oder Belästigung, …

#### Selbstverständlichkeiten

- Die Benutzung der Open Library erfolgt auf eigene Verantwortung.

- Grundsätzlich gelten während der gesamten Service- und Öffnungszeiten die Bibliotheksordnung und die Hausordnung der Hochschule Koblenz.

- Arbeitsplätze werden stets so verlassen, wie Sie sie auch vorfinden möchten.
- Bei technischem Ausfall des Zugangssystems bleibt die Bibliothek geschlossen.